#### <span id="page-0-0"></span>**SCHEMAS D ´ 'INTEGRATION TEMPORELLE POUR LES ´ EQUATIONS ´ DIFFERENTIELLES DU PREMIER ORDRE ´**

David Ryckelynck

Centre des Matériaux, Mines ParisTech

28 septembre 2015

K ロ ▶ K @ ▶ K 할 ▶ K 할 ▶ ① 할 → ① 익 안

<span id="page-1-0"></span>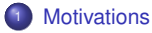

#### $\theta$ -méthode

<sup>3</sup> [Stabilite´](#page-16-0)

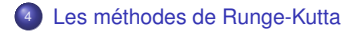

#### <sup>5</sup> [Exercices](#page-30-0)

K ロ ▶ K 御 ▶ K 君 ▶ K 君 ▶ ○君

- <span id="page-2-0"></span> $\bullet$  De nombreuses lois de comportement sont décrites en adoptant le formalisme d'équations différentielles ordinaires (EDO) en temps, pour reproduire les effets d'histoire de chargement au travers de l'évolution temporelle de variables internes.
- Dans de nombreux cas, on ne sait pas trouver de solution analytique à ces équations.
- · Il existe des schémas d'intégration numérique très généraux, que l'on pourra appliquer à différentes lois de comportement où à différents problèmes espace-temps (thermique transitoire, équations paraboliques, ...) gouvernés par des équations aux dérivées partielles (EDP).

イロメ イ団メ イヨメ イヨメー

En physique et en mécanique on décrit des transformations. Souvent, ces transformations sont considérées au cours du temps. Les variables sont alors des fonctions du temps vérifiant des équations différentielles en temps.

Dans ce cours, nous nous intéressons aux équations différentielles ordinaire du premier ordre. Les fonctions ne dépendent que d'une seule variable notée  $t \in \mathbb{R}$ .

La forme générale des équations différentielles ordinaire en temps du premier ordre est la suivante : on cherche  $\mathbf{q}(t) \in \mathbb{R}^N$ , pour tout *t* dans  $[0, T]$  vérifiant,

$$
\dot{\mathbf{q}} = \mathbf{g}(\mathbf{q}; t), \quad \mathbf{q} \in \mathbb{R}^N
$$

où **g** est une fonction à plusieurs variables :

$$
\forall \, \mathbf{q} \in \mathbb{R}, \, \forall \, t \in \mathbb{R} \rightarrow \mathbf{g}(\mathbf{q}; t) \in \mathbb{R}^N
$$

*Notation :*  $\dot{\mathbf{q}} = \frac{\partial \mathbf{q}}{\partial t}$ 

イロトス 御き スミドスミドー ミ

Dans le cas linéaire, il existe des matrices  $C \in \mathbb{R}^{N \times N}$  (*N* lignes et *N* colonnes) et  $K \in \mathbb{R}^{N \times N}$  et un vecteur  $F(t) \in \mathbb{R}^N$  tels que l'EDO s'écrive :

$$
C.q + K.q = F(t)
$$

avec **C** inversible. Dans la suite de ce cours on se limitera aux matrices symetriques. ´

Dans ce cas,  $\mathbf{g}(\mathbf{q}, t)$  est défini de façon implicite :

$$
\mathbf{C}.\mathbf{g}(\mathbf{q},t) + \mathbf{K}.\mathbf{q} = \mathbf{F}(t) \Rightarrow \mathbf{g}(\mathbf{q},t) = -\mathbf{C}^{-1} \mathbf{K} \mathbf{q} + \mathbf{C}^{-1} \mathbf{F}(t)
$$

$$
\dot{\mathbf{q}} = \mathbf{g}(\mathbf{q};t)
$$

イロン イ母ン イヨン イヨン 一番

<span id="page-5-0"></span>On cherche la solution de :

 $q(0) = q_o$  $a\dot{a} + b q = f(t)$  $a, b, q_o, q(t) \in \mathbb{R}, \quad N = 1$ 

- Recherche de la solution générale du problème homogène (second membre nul).
- $\bullet$  Recherche d'une solution particulière pour  $f(t) = c t$ .
- Superposition des solutions et prise en compte de la condition initiale.
- $\bullet$  Régime stationnaire / régime transitoire pour  $f(t) = c$ .

Passage au cas matriciel par la notion d'exponentiel de matrice.

KO KARA KE KA EK GERAK

## <span id="page-6-0"></span>Discrétisation de l'intervalle de temps

On adopte une approche **incrémentale**, à un pas. En  $t_n$  on suppose connu  $\mathbf{q}_n$  et on cherche  $\mathbf{q}_{n+1}$ , approximation de  $q(t_{n+1})$ . On note *m* le nombre total d'incréments en temps.

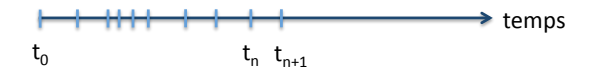

Nous adoptons une représentation numérique du temps en considérant des pas de temps  $[t_n, t_{n+1}]$ .

 $\Delta t = t_{n+1} - t_n$  (sans indice pour  $\Delta t$ )

Il faut choisir un traitement numérique des dérivées en temps. Par exemple :

- $\bullet$  par différence finie,
- **e** en considérant un développement en série de Taylor

$$
\mathbf{q}(t_n + \Delta t) = \mathbf{q}(t_n) + \dot{\mathbf{q}}(t_n) \Delta t + \frac{1}{2} \ddot{\mathbf{q}}(t_n) \Delta t^2 + o(\Delta t^2)
$$

Notation de Landau :

$$
\lim_{\Delta t \to 0} \frac{o(\Delta t^{\alpha})}{\Delta t^{\alpha}} = 0
$$

*o*(∆*t* <sup>α</sup>) tend plus vite vers 0 que ∆*t* <sup>α</sup>. α est l'**ordre de converg[en](#page-5-0)c[e](#page-7-0)** [d](#page-5-0)[e l'](#page-6-0)[ap](#page-7-0)[p](#page-1-0)[r](#page-2-0)[ox](#page-9-0)[i](#page-10-0)[m](#page-1-0)[at](#page-2-0)[io](#page-9-0)[n](#page-10-0)[.](#page-0-0)

<span id="page-7-0"></span>Une méthode d'intégration temporelle est **consistante** si et seulement si elle engendre une suite  $(q_n)_{n=1}^m$  tel que :

$$
\lim_{\Delta t \to 0} \frac{\mathbf{q}_{n+1} - \mathbf{q}_n}{\Delta t} = \dot{\mathbf{q}}(t_n)
$$

La consistance d'une méthode d'intégration est une condition nécessaire de convergence, quand en pratique on prend des petits pas de temps.

イロトス 御き スミドスミドー ミ

## Différence avec un problème de quadrature

On sait que :

$$
\mathbf{q}(t_{n+1}) = \mathbf{q}(t_n) + I_n, \quad I_n = \int_{t_n}^{t_{n+1}} \dot{\mathbf{q}}(\tau) d\tau
$$

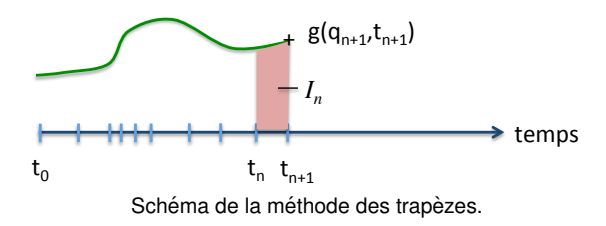

Mais ici, la valeur de **g** est inconnue.

$$
I_n = \int_{t_n}^{t_{n+1}} \mathbf{g}(\mathbf{q}(\tau); \tau) d\tau
$$

On ne peut donc pas appliquer les méthodes de quadrature.

**K ロ ⊁ K 倒 ≯ K ミ ⊁ K ミ ⊁** 

<span id="page-9-0"></span>En associant une condition initiale adaptée à l'EDO, on obtient un problème de Cauchy. Le théorème de Cauchy-Lipschitz assure l'existence et l'unicité de la solution de l'EDO, pour  $t \ge t_0$ :

Si on connait  $\mathbf{q}_o \in \mathbb{R}^N$  tel que  $\mathbf{q}(t_o) = \mathbf{q}_o$  et si  $\mathbf{g}(\mathbf{q}, t)$  est localement lipschitzienne par rapport à la première variable :

$$
\exists \hspace{0.5mm} k \in \mathbb{R}^+, \hspace{0.5mm} \forall t \geq t_o, \forall \textbf{q}^1, \hspace{0.5mm} \textbf{q}^2 \hspace{0.5mm} \in \mathbb{R}^N, \hspace{0.5mm} \| \textbf{g}(\textbf{q}^2, \hspace{0.5mm} t) - \textbf{g}(\textbf{q}^1, \hspace{0.5mm} t) \| \hspace{0.5mm} \leq \hspace{0.5mm} k \hspace{0.5mm} \| \textbf{q}^2 - \textbf{q}^1 \|
$$

C'est une condition de régularité de la fonction **g**.

メロメメ 倒 メメ きょくきょうき

<span id="page-10-0"></span>On introduit l'approximation suivante de la dérivée première par rapport au temps :

$$
\dot{\mathbf{q}} = \frac{1}{\Delta t} \left( \mathbf{q}_{n+1} - \mathbf{q}_n \right) + o(\Delta t), \quad \Delta t = t_{n+1} - t_n
$$

Ici *o*(∆*t*) est l'erreur de consistance. On suppose negligeable l'erreur au premier ordre. ´

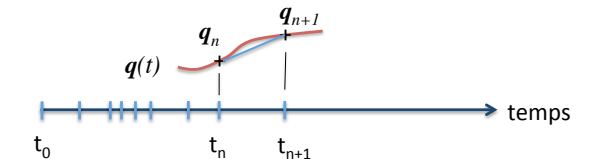

メロメメ 倒 メメ ミメメ ミメー

重

Soit  $f : [a, b] \rightarrow \mathbb{R}$  une fonction continue sur  $[a, b]$  et dérivable sur  $[a, b]$ . Alors il existe  $c \in [a, b]$ tel que :

$$
f(b) - f(a) = f'(c) (b - a)
$$

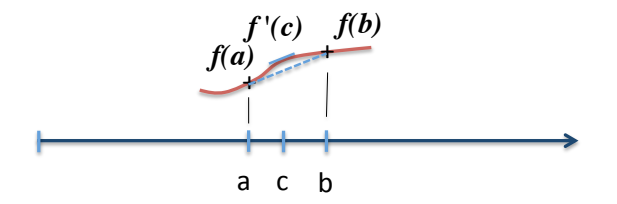

On s'inspire de ce théorème dans la suite, pour obtenir  $f(t_{n+1})$  en connaissant  $f(t_n)$  et une estimation de  $f'(c)$ , notée dans ce cours  $\dot{f}$ .

K ロ ▶ K @ ▶ K 할 ▶ K 할 ▶ - 할 → 9 Q @

# La  $\theta$ -méthode

L'approximation par différence finie est complétée d'une évaluation en  $(q_\theta, t_\theta)$  de l'EDO, avec une approximation affine en temps de **q**(*t*) :

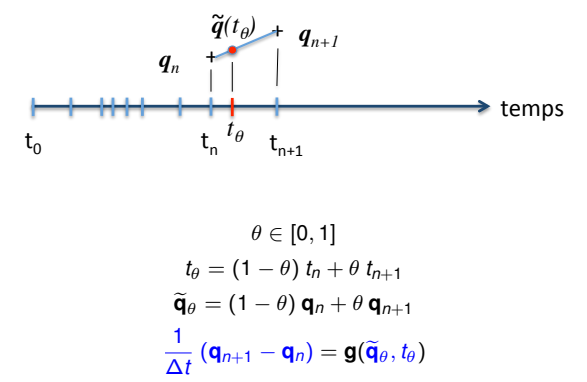

**Remarque** Pour les EDO linéaires, il faut résoudre à chaque incrément en temps un système linéaire de taille N.

Différents schémas d'intégration temporelle :

- **Euler explicite** (Forward Euler method) :  $\theta = 0$ ,
- **Crank-Nicholson** :  $\theta = \frac{1}{2}$  (méthode d'ordre 2),
- **Euler implicite** (Backward Euler method) :  $\theta = 1$ .

Mastère DMS 2015, θ-méthode intervention of Schémas d'intégration temporelle 13/33 intervention temporelle 13/33

イロン イ団ン イヨン イヨン 一番

# Méthode d'Euler explicite

On utilise la dérivée au début de l'intervalle de temps pour prévoir la réponse sur le pas de temps. On choisit pour cela  $\theta = 0$ .

$$
\begin{array}{rcl}\n\delta_1 \mathbf{q} & = & \Delta t \, \mathbf{g}(\mathbf{q}_n, \, t_n) \\
\mathbf{q}_{n+1} & = & \mathbf{q}_n + \delta_1 \mathbf{q} + o(\Delta t)\n\end{array}
$$

Remarque : Dans le cas d'EDO linéaires, pour avoir un un algorithme complètement explicite pour chaque composante de **q**, il faut que **C** soit diagonale :

$$
C_{ij} = c_i \, \delta_{ij} \quad \Rightarrow \quad \mathbf{C}^{-1} = \left[ \begin{array}{rrr} \cdot & 0 & 0 \\ 0 & \frac{1}{c_i} & 0 \\ 0 & 0 & \cdot \end{array} \right]
$$

où δ<sub>ij</sub> est le symbol de Kronecker. On obtient alors :

$$
q_i(t_{n+1}) = q_{i(n+1)} = q_{in} + \frac{\Delta t}{c_i} \left( -(\mathbf{K} \, \mathbf{q}_n)_i + F_i(t_n) \right), \, i = 1, ...N
$$

メロトメ 御 トメ ミトメ ミトリ 毛

La méthode de Crank-Nicholson est similaire à une formule de quadrature par la méthode des trapèzes pour les EDO linéaires.

$$
\mathbf{q}_{n+1} = \mathbf{q}_n - \mathbf{C}^{-1} \Delta t \left( \frac{1}{2} \mathbf{K} \mathbf{q}_n + \frac{1}{2} \mathbf{K} \mathbf{q}_{n+1} \right) + \mathbf{C}^{-1} \Delta t \left( \frac{1}{2} \mathbf{F}_n + \frac{1}{2} \mathbf{F}_{n+1} \right)
$$

Cette méthode est d'ordre 2

A chaque incrément, le système linéaire suivant doit être résolu :

$$
(\frac{\mathbf{C}}{\Delta t} + \frac{1}{2}\,\mathbf{K})\,\mathbf{q}_{n+1} = (\frac{\mathbf{C}}{\Delta t} - \frac{1}{2}\,\mathbf{K})\,\mathbf{q}_n + \frac{1}{2}\,\mathbf{F}_n + \frac{1}{2}\,\mathbf{F}_{n+1}
$$

Pour les EDO linéaires à coefficients constants, dans le cas d'un pas de temps constant, il est avantageux de conserver en mémoire la décomposition de la matrice  $\frac{\mathbf{C}}{\Delta t} + \frac{1}{2}$  **K**.

K ロ X x 何 X x モ X x モ X → モ → の Q Q

$$
\dot{\mathbf{q}} = \mathbf{g}(\mathbf{q}, t), \text{ avec } \mathbf{C} \mathbf{g}(\mathbf{q}, t) = -\mathbf{K} \mathbf{q} + \mathbf{F}
$$

Le système linéaire à résoudre :

$$
(\frac{\mathbf{C}}{\Delta t} + \mathbf{K}) \mathbf{q}_{n+1} = \frac{\mathbf{C}}{\Delta t} \mathbf{q}_n + \mathbf{F}_{n+1}
$$

Pour les EDO linéaires à coefficients constants, dans le cas d'un pas de temps constant, il est avantageux de conserver en mémoire la décomposition de la matrice  $\frac{\mathbf{C}}{\Delta t} + \mathbf{K}$ .

メロメメ 御 メメ きょく ミメー

<span id="page-16-0"></span>Considérons un problème 1D de conduction de la chaleur. C'est une EDP parabolique. Un barreau en cuivre est découpé en 20 éléments finis de longueur h.

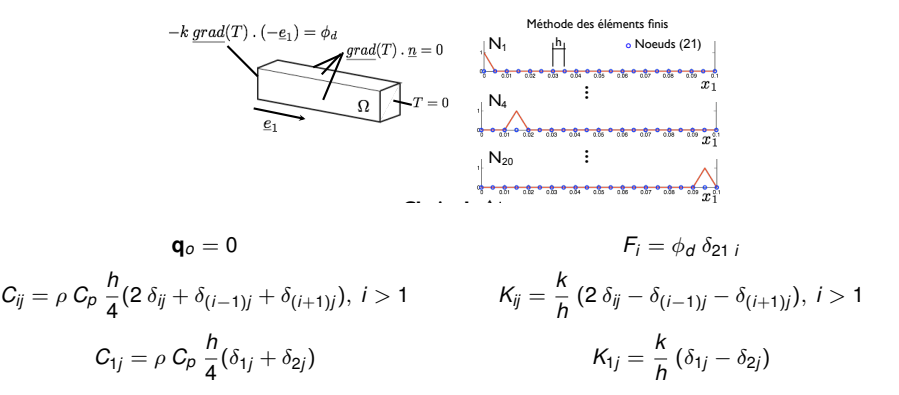

 $\circ$ ù les propriétés physiques sont :  $\rho =$  8920 *kg.m*<sup>−3</sup> masse volumique,  $\mathcal{C}_{\rho} =$  385 *J.kg*−1.*K*−1 capacité massique,  $k = 400W.m^{-1}.K^{-1}$  conductivité.

イロメ イ母メ イヨメ イヨメーヨ

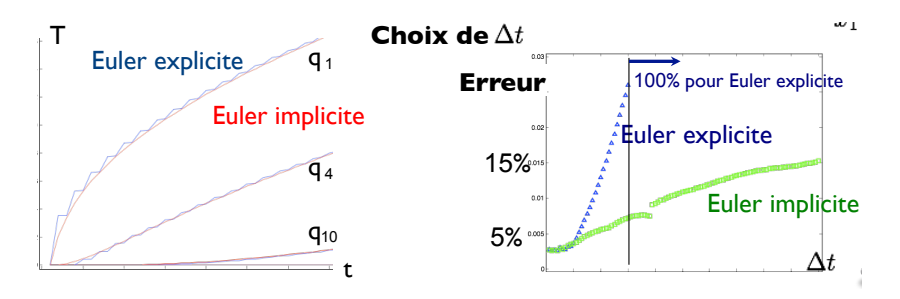

Pour la méthode d'Euler explicite, il existe un pas de temps critique, noté  $\Delta t_c$ . Si  $\Delta t > \Delta t_c$  alors des oscillations, d'amplitude croissante, apparaissent dans la solution. C'est la manifestation d'un problème de stabilité.

**K ロ ト K 伺 ト K ヨ** 

Une méthode d'intégration est stable si une petite variation du vecteur d'état à l'instant t<sub>n</sub> n'entraine que des variations consécutives qui ne sont pas croissantes au cours du temps.

 $(1, 1)$   $(1, 1)$   $(1, 1)$   $(1, 1)$   $(1, 1)$   $(1, 1)$   $(1, 1)$   $(1, 1)$ 

## Etude de la stabilité de la  $\theta$ -méthode, dans le cas linéaire

Si une petite perturbation est amplifiée au cours des incréments en temps, alors il y a une instabilité numérique.

Pour faciliter l'analyse de stabilité, on effectue un changement de variable, par projection dans une base de vecteurs propres :

$$
\exists \phi_k \in \mathbb{R}^N, \ \lambda_k \in \mathbb{R}^+, \quad -\lambda_k \mathbf{C} \phi_k + \mathbf{K} \phi_k = 0, \text{ avec } \phi_i^T \mathbf{C} \phi_j = \delta_{ij}, \quad \lambda_k \ge 0
$$

$$
\exists \mathbf{y} \in \mathbb{R}^N, \quad \mathbf{q} = \sum_{k=1}^N \phi_k \ y_k = [\phi] \mathbf{y}, \quad [\phi] = [\phi_1, ..., \phi_N] \in \mathbb{R}^{N \times N}
$$

On en déduit :

$$
\dot{\mathbf{y}} = [\phi]^\mathsf{T} \, \mathbf{C} \, \mathbf{g}([\phi] \, \mathbf{y}, t)
$$

Donc:

$$
\dot{\mathbf{y}} = -[\phi]^T \mathbf{K} [\phi] \mathbf{y} + [\phi]^T \mathbf{F}
$$

avec  $([\phi]^{\mathcal{T}}\,\mathsf{K}\,[\phi])_{ij} = \lambda_i\,\delta_{ij}.$  Il s'agit donc d'un système d'équations découplées.

Puis, considérons l'effet d'une petite perturbation  $\delta y_k$  à la ligne  $k$  :

$$
\dot{y}_k = -\lambda_k y_k + F_k
$$

KOKK@KKEKKEK E 1990

#### Etude de la stabilité de la  $\theta$ -méthode, dans le cas linéaire

Appliquons la  $\theta$ -méthode à la ligne  $k$  :

$$
\dot{y}_k = -\lambda_k \, y_k + F_k
$$

devient

$$
\frac{y_{k\,n+1}-y_{k\,n}}{\Delta t} = -\lambda_k \left( \left(1-\theta\right) y_{k\,n} + \theta \, y_{k\,n+1} \right) + \left(1-\theta\right) F_{k\,n} + \theta \, F_{k\,n+1}
$$
\n
$$
\Rightarrow \left(1 + \Delta t \, \theta \, \lambda_k\right) y_{k\,n+1} = \left(1 - \Delta t \left(1-\theta\right) \lambda_k\right) y_{k\,n} + \Delta t \left(\left(1-\theta\right) F_{k\,n} + \theta \, F_{k\,n+1}\right)
$$

Considérons l'effet d'un petite perturbation  $\delta y_{k,n}$  en  $t_n$  pour la ligne k. On obtient l'équation d'évolution de la perturbation :

$$
(1+\Delta t \theta \lambda_k) \delta y_{k\,n+1} = (1-\Delta t (1-\theta) \lambda_k) \delta y_{k\,n}
$$

Le coefficient d'amplification est donc :

$$
\mathcal{A}_k = \frac{1 + \Delta t \left(\theta - 1\right) \lambda_k}{1 + \Delta t \theta \lambda_k}, \quad \delta y_{k\, n+1} = \mathcal{A}_k \, \delta y_{k\, n}
$$

Si max<sub>k</sub>  $|\frac{1+\Delta t\ (\theta-1)\ \lambda_k}{1+\Delta t\ \theta\ \lambda_k}|$  < 1 alors il n'y a pas d'amplification de perturbation.

(ロ) (個) (差) (差) (差) のQC

$$
\frac{1+\Delta t\left(\theta-1\right)\lambda_{k}}{1+\Delta t\theta\lambda_{k}}=1-\frac{\lambda_{k}}{1+\Delta t\theta\lambda_{k}}<1
$$

Existe-t-il une valeur de  $\Delta t > 0$ , notée  $\Delta t_{ck}$  telle que :

$$
\frac{1 + \Delta t_{ck} (\theta - 1) \lambda_k}{1 + \Delta t_{ck} \theta \lambda_k} = -1
$$

$$
\Rightarrow 1 + \Delta t_{ck} (\theta - 1) \lambda_k + 1 + \Delta t_{ck} \theta \lambda_k = 0
$$
  

$$
\Rightarrow 2 + \Delta t_{ck} (2 \theta - 1) \lambda_k = 0
$$

Si  $\theta < \frac{1}{2}$ , il existe  $\Delta t_{c} > 0$  tel que :

$$
\Delta t_c = \min_k \frac{1}{\left(\frac{1}{2} - \theta\right) \lambda_k} = \frac{1}{\left(\frac{1}{2} - \theta\right) \max_k \lambda_k}
$$

Si  $\theta \geq \frac{1}{2}$ , on a max $_k$   $|\mathcal{A}_k|$   $<$  1. Le schéma est stable.

K ロ X x 何 X x モ X x モ X → モ → の Q Q

Si  $\theta < \frac{1}{2}$ , comment choisir  $\Delta t$  ? Nous souhaitons avoir  $\mathcal{A}_k > -1$  :  $1 + \Delta t (\theta - 1) \lambda_k > -1 - \Delta t \theta \lambda_k$  $\Rightarrow$  2 +  $\Delta t$  (2  $\theta$  – 1)  $\lambda_k$  > 0  $\Rightarrow$  ∆*t* λ<sub>*k*</sub> <  $\frac{-2}{\sqrt{2}a}$  $(2 \theta - 1)$  $\Rightarrow \Delta t < \frac{-2}{\sqrt{2\pi}}$  $\frac{1}{(2 \theta - 1) \lambda_k}$  ∀*k* = 1, ..., *N* 

Il faut donc ∆*t* < ∆*t<sup>c</sup>* .

La θ-méthode est stable pour  $\theta \geq \frac{1}{2}.$  Donc Euler implicite et Crank-Nicholson sont des schéma stables.

La  $\theta$ -méthode est conditionnellement stable pour  $\theta < \frac{1}{2}$ . Il faut déterminer un **pas de temps critique**  $\Delta t_c$  et choisir  $\Delta t < \Delta t_c$ .

K ロ K x (日) X を X X を X を → C を → の Q Q

# Application de l'étude de stabilité au cas de la diffusion thermique

Dans le cas du problème parabolique de diffusion thermique, les valeurs propres  $\lambda_k$  dépendent de *h*, la taille des éléments. On peut alors introduire le coefficient CFL (Courant–Friedrichs–Lewy) :

$$
\beta = \frac{k}{\rho \ C_{p}} \ \frac{\Delta t}{h^{2}}
$$

Une estimation de max<sub>k</sub>  $\lambda_k$  peut être obtenue avec la plus grande valeur propre du plus petit élément pris de façon isolée (théorème de de Irons et Threhane). On obtient ici :

$$
\max_k \lambda_k \approx \frac{8 k}{\rho C_p h^2}
$$

On en déduit :

$$
\Delta t_c = \frac{\rho C_p h^2}{(\frac{1}{2} - \theta) 8 k}
$$

Plus le plus petit élément est petit, plus il faut réduire le pas de temps pour  $\theta < \frac{1}{2}$ . Dans le cas étudié, on a :

$$
\frac{\Delta t}{\Delta t_c} = (\frac{1}{2} - \theta) \otimes \beta
$$

La condition CFL est donc :

$$
(\frac{1}{2}-\theta) \, 8 \, \frac{k}{\rho \, C_{p}} \, \frac{\Delta t}{h^{2}} < 1
$$

pour avoir un schéma stable. Si  $\theta < \frac{1}{2}$  plus *h* est petit pour capter de forts gradients, plus il faut ∆*t* petit. **KOD KOD KED KED E YORA** 

## Illustration de l'effet d'un petit élément dans le cas du schéma d'Euler explicite

On choisit Δ*t* > Δ*t<sub>c</sub>*, mais donnant un schéma stable si on enlève le plus petit élément du maillage.

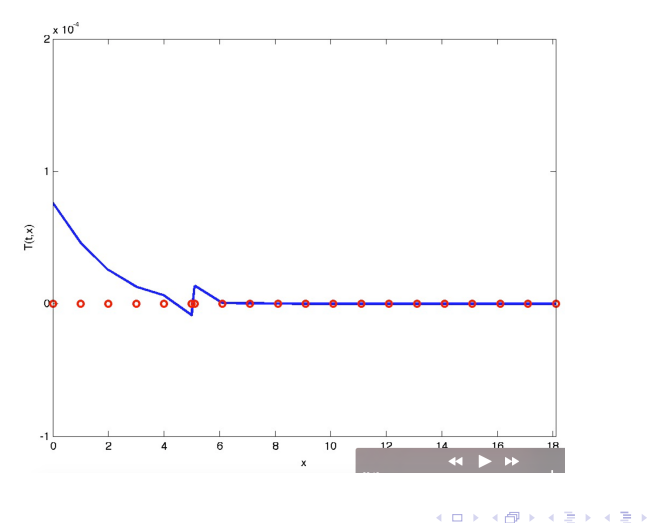

<span id="page-25-0"></span>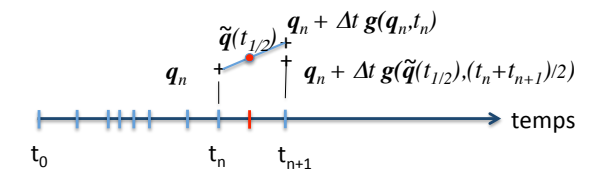

La prévision est construite avec 2 évaluations de la fonction **g** :

$$
\delta_1 \mathbf{q} = \Delta t \mathbf{g}(\mathbf{q}_n, t_n)
$$
  
\n
$$
\delta_2 \mathbf{q} = \Delta t \mathbf{g}(\mathbf{q}_n + \frac{\delta_1 \mathbf{q}}{2}, t_n + \frac{\Delta t}{2})
$$
  
\n
$$
\mathbf{q}_{n+1} = \mathbf{q}_n + \delta_2 \mathbf{q} + o(\Delta t^2)
$$

 $\delta_1$ **q** est l'incrément calculé par la méthode d'Euler explicite. Ce schéma annule le premier ordre de l'erreur.

イロト イ母 トイラ トイラトー

La prévision est construite avec 4 évaluations de la fonction **g** :

$$
\delta_1 \mathbf{q} = \Delta t \mathbf{g}(\mathbf{q}_n, t_n)
$$
\n
$$
\delta_2 \mathbf{q} = \Delta t \mathbf{g}(\mathbf{q}_n + \frac{\delta_1 \mathbf{q}}{2}, t_n + \frac{\Delta t}{2})
$$
\n
$$
\delta_3 \mathbf{q} = \Delta t \mathbf{g}(\mathbf{q}_n + \frac{\delta_2 \mathbf{q}}{2}, t_n + \frac{\Delta t}{2})
$$
\n
$$
\delta_4 \mathbf{q} = \Delta t \mathbf{g}(\mathbf{q}_n + \delta_3 \mathbf{q}, t_n + \Delta t)
$$
\n
$$
\mathbf{q}_{n+1} = \mathbf{q}_n + \frac{\delta_1 \mathbf{q}}{6} + \frac{\delta_2 \mathbf{q}}{3} + \frac{\delta_3 \mathbf{q}}{3} + \frac{\delta_4 \mathbf{q}}{6} + o(\Delta t^4)
$$

Remarque sur la complexité numérique :

Les pas de temps utilisés pour ce schéma ne sont pas nécessairement deux fois plus grands que ceux utilisés pour le schéma du second ordre. Mais s'il le sont la complexité numérique du schéma est moins grande que celle de RK2.

イロン イ団ン イヨン イヨン 一番

Approche empirique pour évaluer la convergence de l'approximation : diviser la taille du pas de temps par 2, comparer les prévisions et recommencer tant que l'écart entre les deux dernières prévisions est jugé trop important.

Mais en général l'erreur d'approximation ne converge pas de façon uniforme sur tout l'intervalle de temps. Il est parfois utile de concentrer les petits pas de temps en certains endroits de l'intervalle de temps.

Une méthode adaptative de pas de temps permet de mieux répartir sur l'intervalle de temps les erreurs d'approximation en ayant le souci de réduire les temps de calcul.

L'adaptation des pas de temps permet aussi de faciliter la linéarisation de certains problèmes d'évolution non linéaires.

K ロ ▶ K @ ▶ K ミ ▶ K ミ ▶ - ' 큰' - K) Q Q @

# Adaptation du pas de temps pour la méthode de Runge-Kutta

Approche par extrapolation locale [Press94].

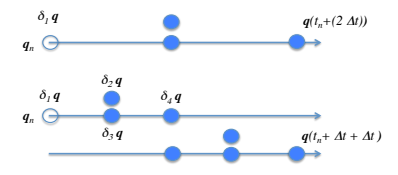

En doublant le pas de temps, on estime la solution exacte  $\overline{q}$  de deux façons par RK4 :

$$
\overline{\mathbf{q}}(t_n + (2\Delta t)) = \mathbf{q}_{n+1} + o((2\Delta t)^4)
$$

$$
\overline{\mathbf{q}}(t_n+\Delta t+\Delta t)=\widetilde{\mathbf{q}}_{n+1}+o(\Delta t^4)
$$

On suppose qu'il existe *c* ∈ R tel que :

$$
\overline{\mathbf{q}}(t_n + (2\Delta t)) = \mathbf{q}_{n+1} + c (2\Delta t)^5 + o((2\Delta t)^5)
$$

$$
\overline{\mathbf{q}}(t_n + \Delta t + \Delta t) = \widetilde{\mathbf{q}}_{n+1} + 2 c \Delta t^5 + o(\Delta t^5)
$$

**<sup>q</sup>**(*t<sup>n</sup>* + ∆*<sup>t</sup>* + ∆*t*) = **<sup>q</sup>**e*n*+<sup>1</sup> <sup>+</sup> <sup>2</sup> *<sup>c</sup>* <sup>∆</sup>*<sup>t</sup>* En supposant negligeable l'ordre 5, on estime l'erreur selon : ´

$$
\Delta \mathbf{q} = \widetilde{\mathbf{q}}_{n+1} - \mathbf{q}_{n+1}, \ \eta = \max_{i} |\Delta \mathbf{q}_i|, \quad \eta = 2 \ c \ 15 \ \Delta t^5
$$

On souhaite connaitre le pas de temps ∆*t* ? qui permet d'avoir une erreur η ? = *tol* si η > *tol*, tel que :

On en déduit le pas de temps adapté : 
$$
\Delta t^* = 2 c 15 \Delta t^{*5}
$$
  
On en déduit le pas de temps adapté :  $\Delta t^* = \Delta t \left(\frac{\eta}{\epsilon_{tol}}\right)^{1/5}$ 

イロン イ団ン イヨン イヨン 一番

L'estimation d'erreur d'approximation a un coût numérique additionnel. Mais c'est bien utile !

Grâce à l'adaptation du pas de temps les erreurs d'approximation peuvent être réduite d'un facteur 10, 100, voir 1000 !

Il peut s'agir d'erreur sur **q** ou d'erreur sur des sorties de calcul déduite de **q**. On note ces sorties **y**(**q**).

**Remarque** Quand **q** contient des grandeurs dont les valeurs significatives ne sont pas comparables, il faut choisir une norme pondérée pour mesurer les erreurs. Par exemple, si w est le vecteur des valeurs significatives de **q**, avec *w<sup>i</sup>* > 0, alors on peut choisir la norme suivante :

$$
\|\mathbf{q}\|_{w^2} = \sqrt{\sum_{i=1}^N (\frac{q_i}{w_i})^2}
$$

K ロ ▶ K @ ▶ K ミ ▶ K ミ ▶ - ' 큰' - K) Q Q @

<span id="page-30-0"></span>Cas d'un modèle rhéologique de type Maxwell.

$$
\dot{\varepsilon} = \frac{1}{E} \, \dot{\sigma} + \frac{1}{\eta} \, \sigma
$$

avec  $\varepsilon(t)$  donné et  $\sigma(0) = 0$ .

- Pour valider l'intégration numérique, traiter un cas de facon analytique.
- En exploitant la méthode d'Euler explicite, trouver la solution pour  $\varepsilon(t) = 10^{-3}t$ ,  $E = 20000$  *MPa*,  $\eta = 1000$  *MPa.s,*  $t_m = 10$  *s. Calculer le pas de temps critique, puis* proposer une prévision des contraintes.
- Faite de même avec la méthode de Runge-Kutta d'ordre 4.
- $\bullet$  Utiliser la fonction "dopri5" de SciPy (scipy.integrate.ode(f, jac=None)), [http://docs.](http://docs.scipy.org/doc/scipy/reference/generated/scipy.integrate.ode.html) [scipy.org/doc/scipy/reference/generated/scipy.integrate.ode.html](http://docs.scipy.org/doc/scipy/reference/generated/scipy.integrate.ode.html) .
- Comparer les prévisions. Comment savoir quelle est la meilleure des prévisions ?

イロメ イ母メ イヨメ イヨメーヨ

On considère une loi de comportement élastoviscoplastique en déformations infinitésimales avec un écrouissage isotrope. Le tenseur de déformation  $\varepsilon(t)$  ( $\varepsilon_{11} = -\varepsilon_{22} = 0,$ 02 *t*/10.) est imposé.

$$
\dot{\varepsilon} = \frac{1+\nu}{E} \dot{\varepsilon} - \frac{\nu}{E} \operatorname{Tr}(\dot{\varepsilon}) \downarrow + \frac{\dot{p}}{J_2} (\varepsilon - \frac{1}{3} \operatorname{Tr}(\varepsilon))
$$

$$
J_2^2 = \frac{3}{2} (\varepsilon - \frac{1}{3} \operatorname{Tr}(\varepsilon)) : (\varepsilon - \frac{1}{3} \operatorname{Tr}(\varepsilon))
$$

$$
\dot{p} = \left\langle \frac{J_2 - Hp - R_0}{K} \right\rangle_+^n
$$

avec *E* = 210000*MPa*, *nu* = 0, 3, *R<sup>o</sup>* = 200*MPa*, *K* = 100*MPa*, *n* = 4, *H* = 100*MPa*.

- Pour valider l'intégration numérique, traiter un cas de façon analytique.
- Construire **g** en choisissant  $\mathbf{q}^T = [\sigma_{11}, \sigma_{22}, \sigma_{33}, \sigma_{12}, \sigma_{23}, \sigma_{13}, p].$
- Trouver une approximation de  $\sigma$  avec la méthode de Runge-Kutta d'ordre 4 disponible dans SciPy.
- Que proposez vous pour valider cette approximation?

KO KARA KE KA EK GERAK

[Press94] Numerical Recipies in C, The Art of Scientific Computing, second edition, William H. Press, Saul A. Teukolsky, William T. Vetterling, Brian P. Flannery, Cambridge University Press, 1994.

メロメメ 御 メメ きょく ミメー

重